## **Demandes**

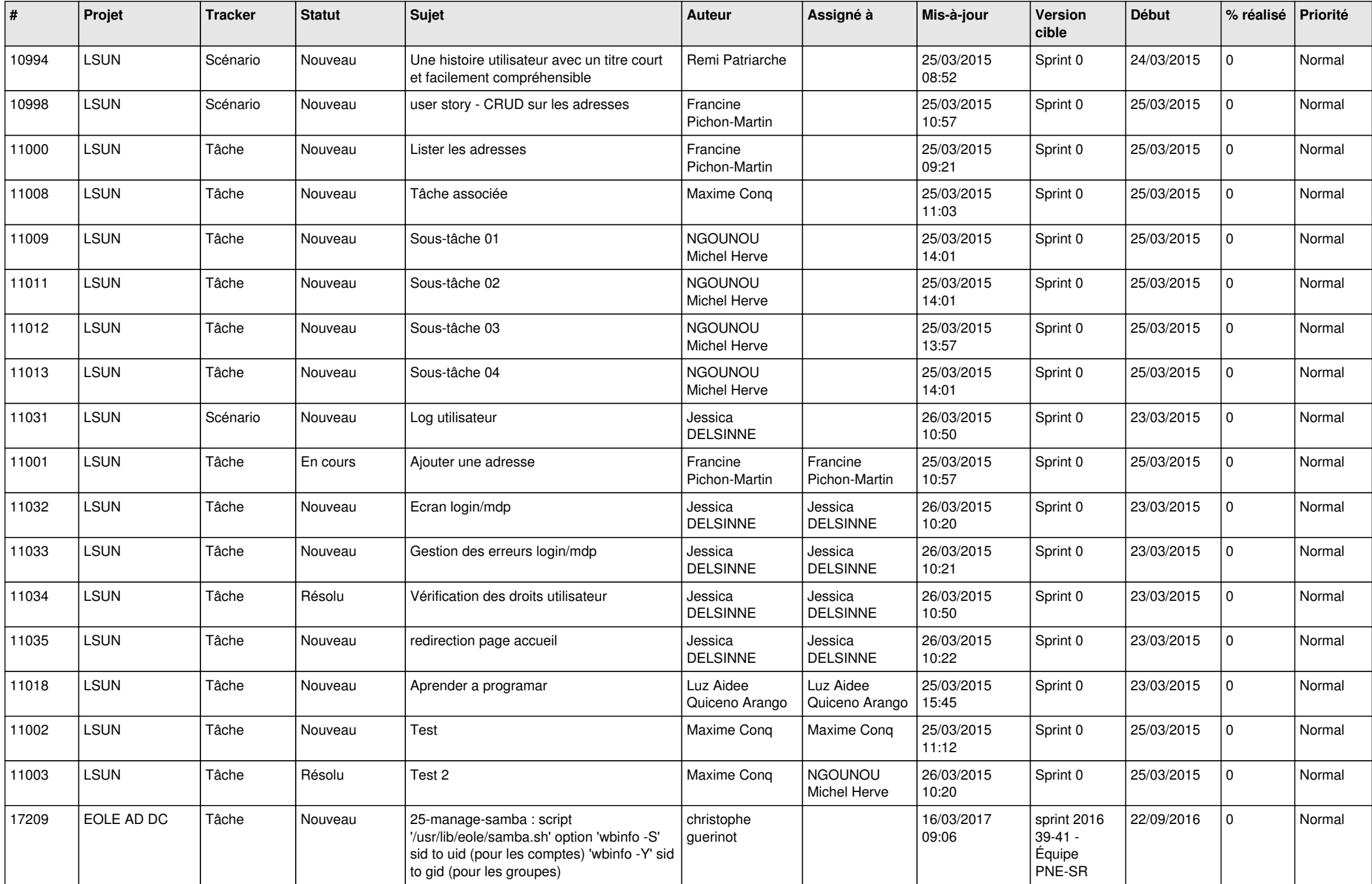

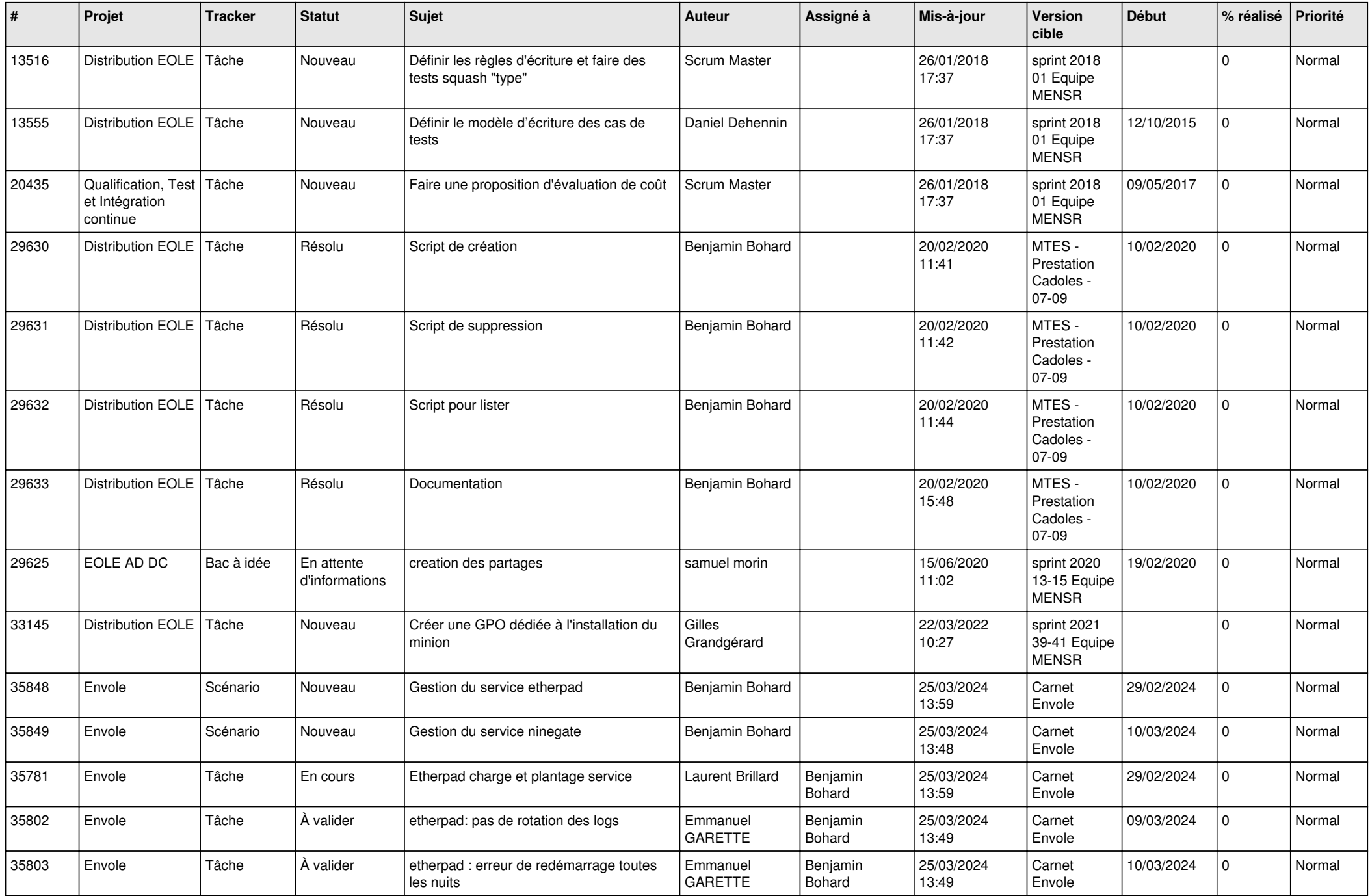

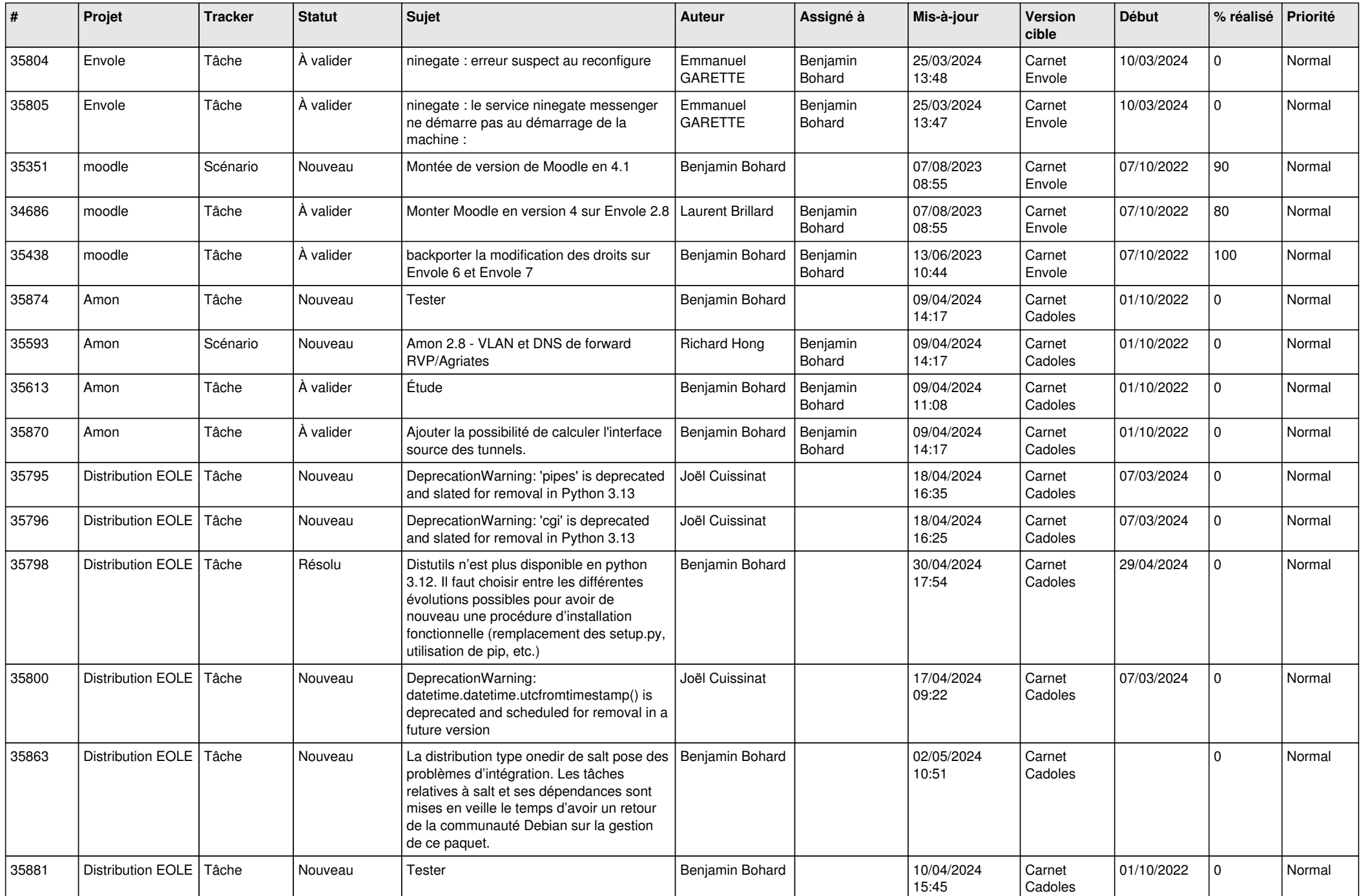

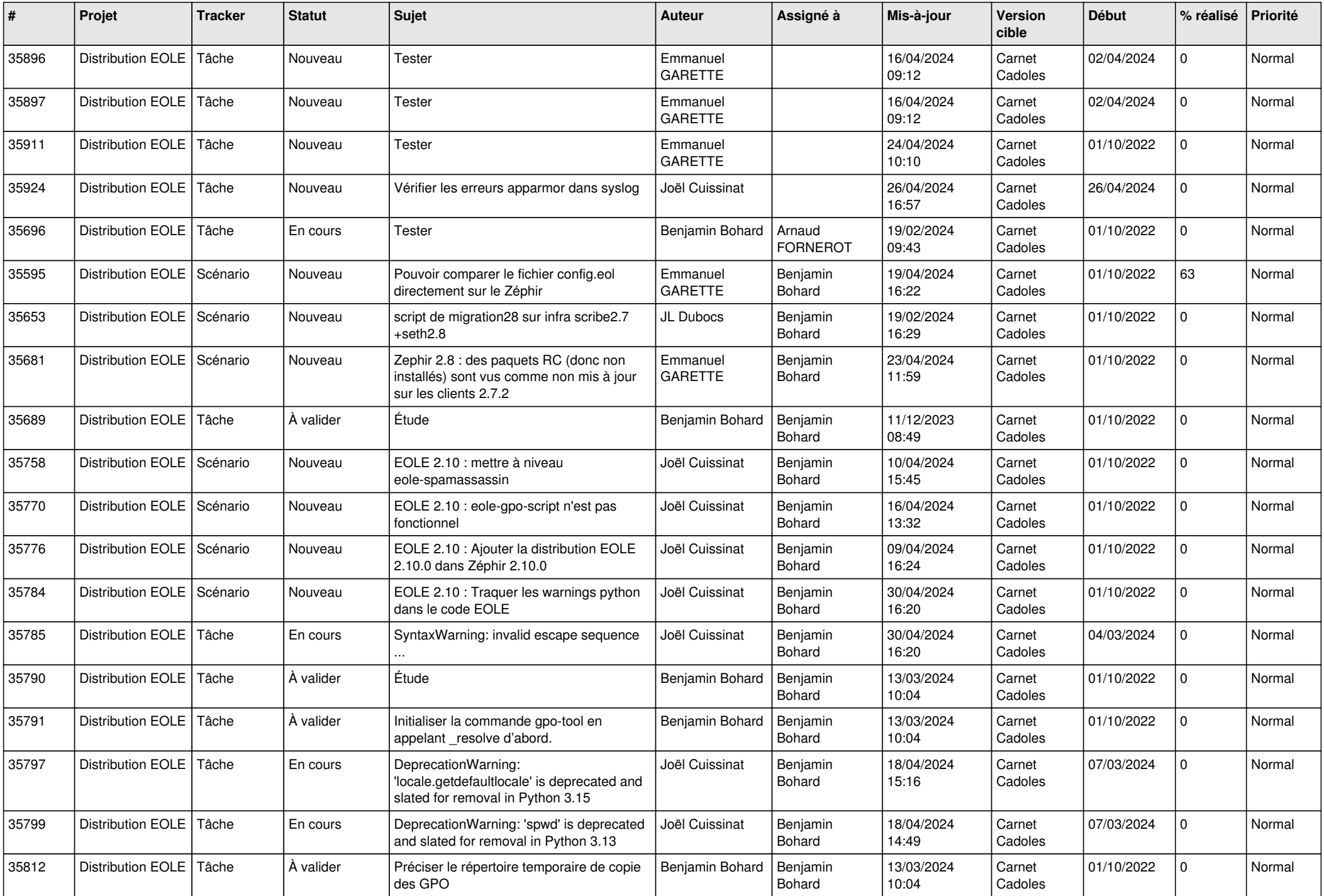

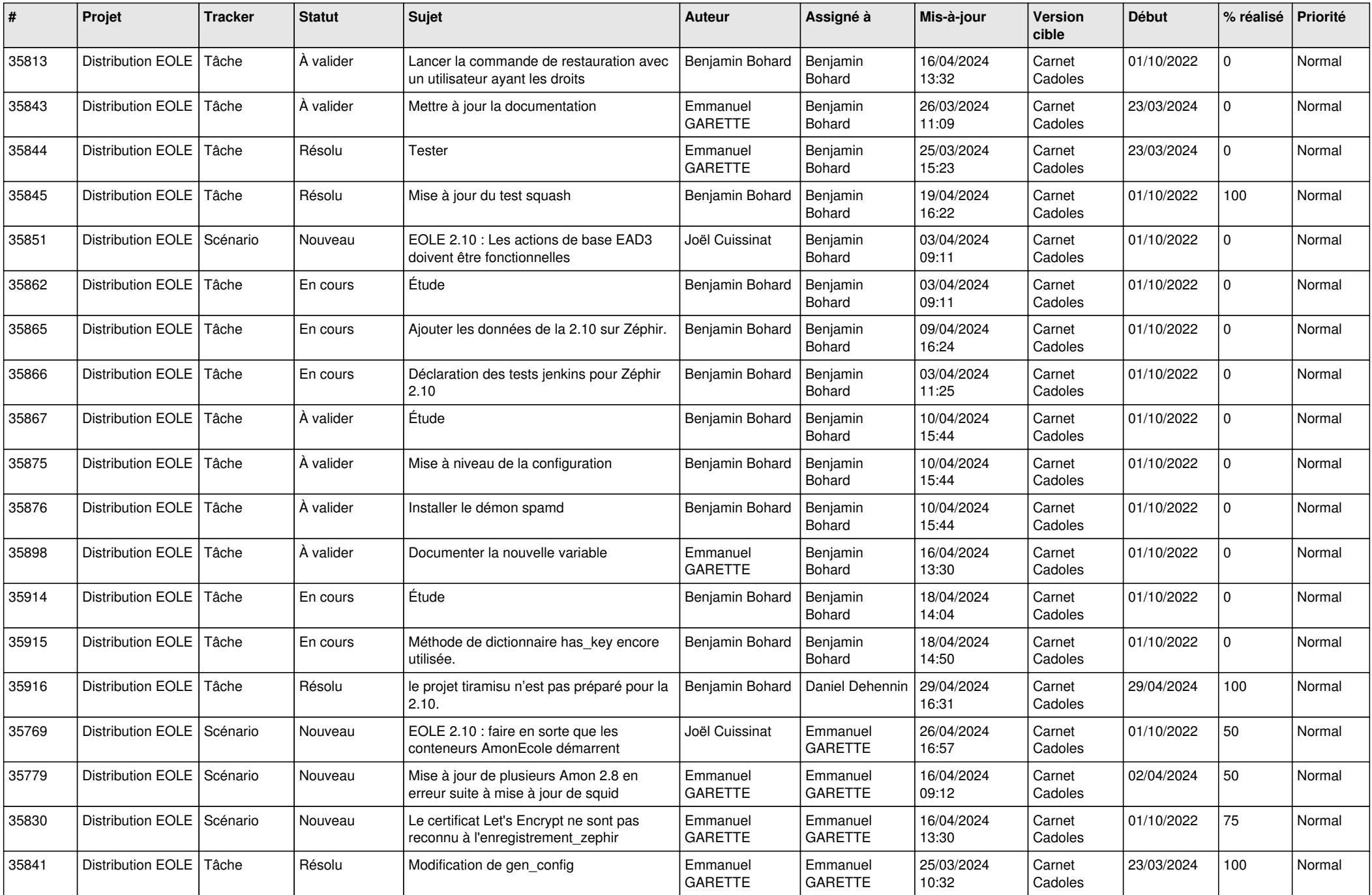

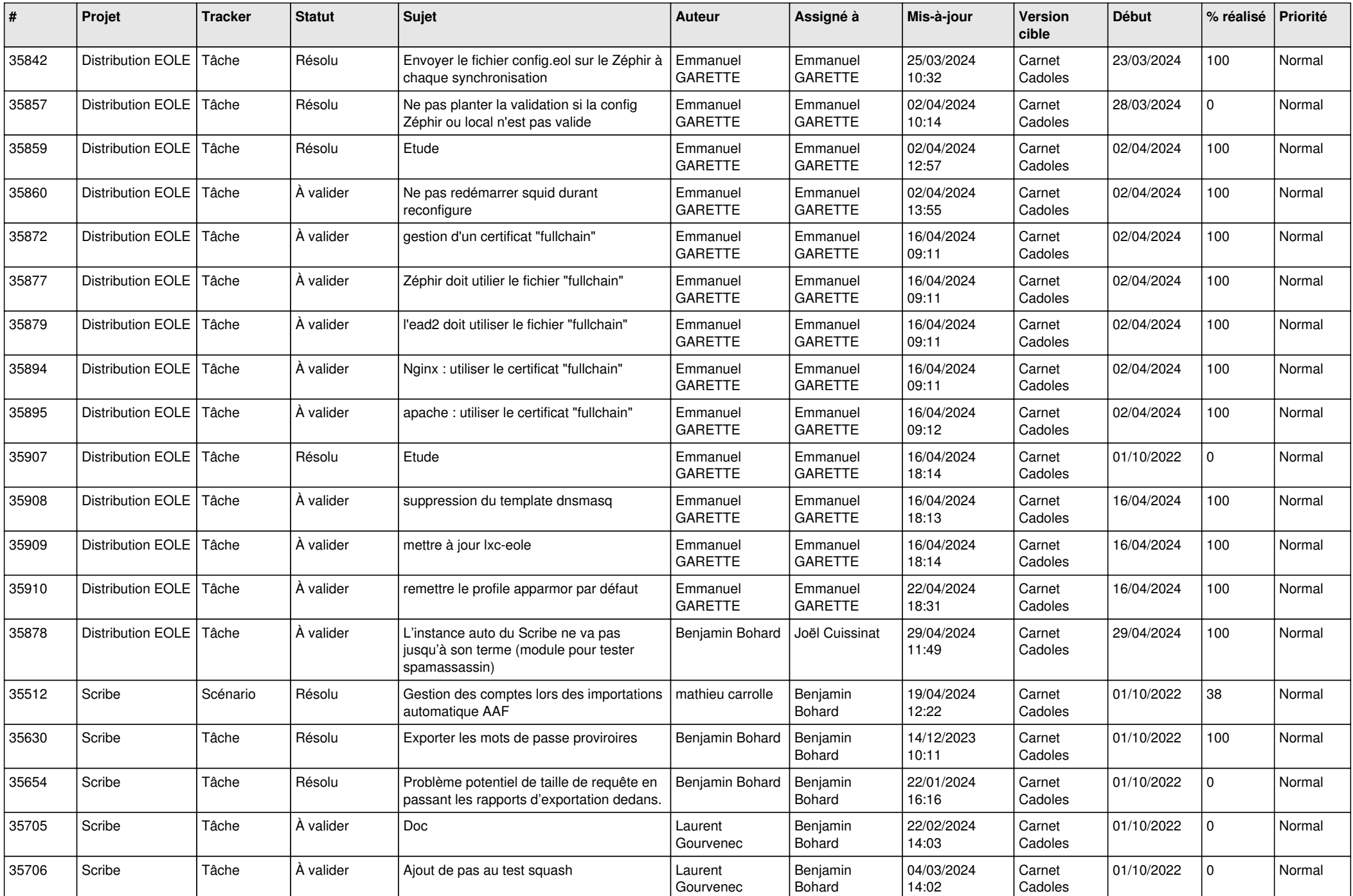

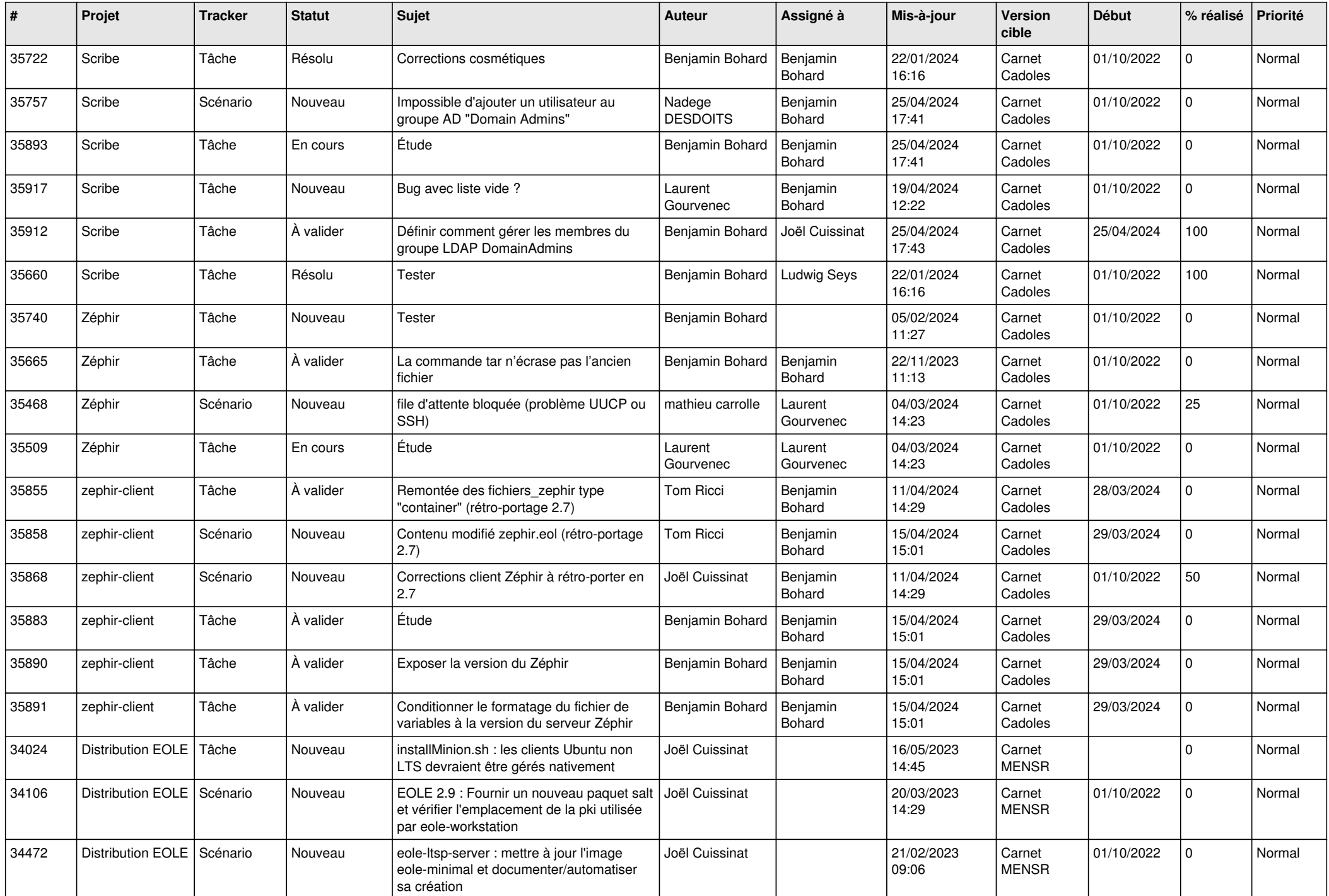

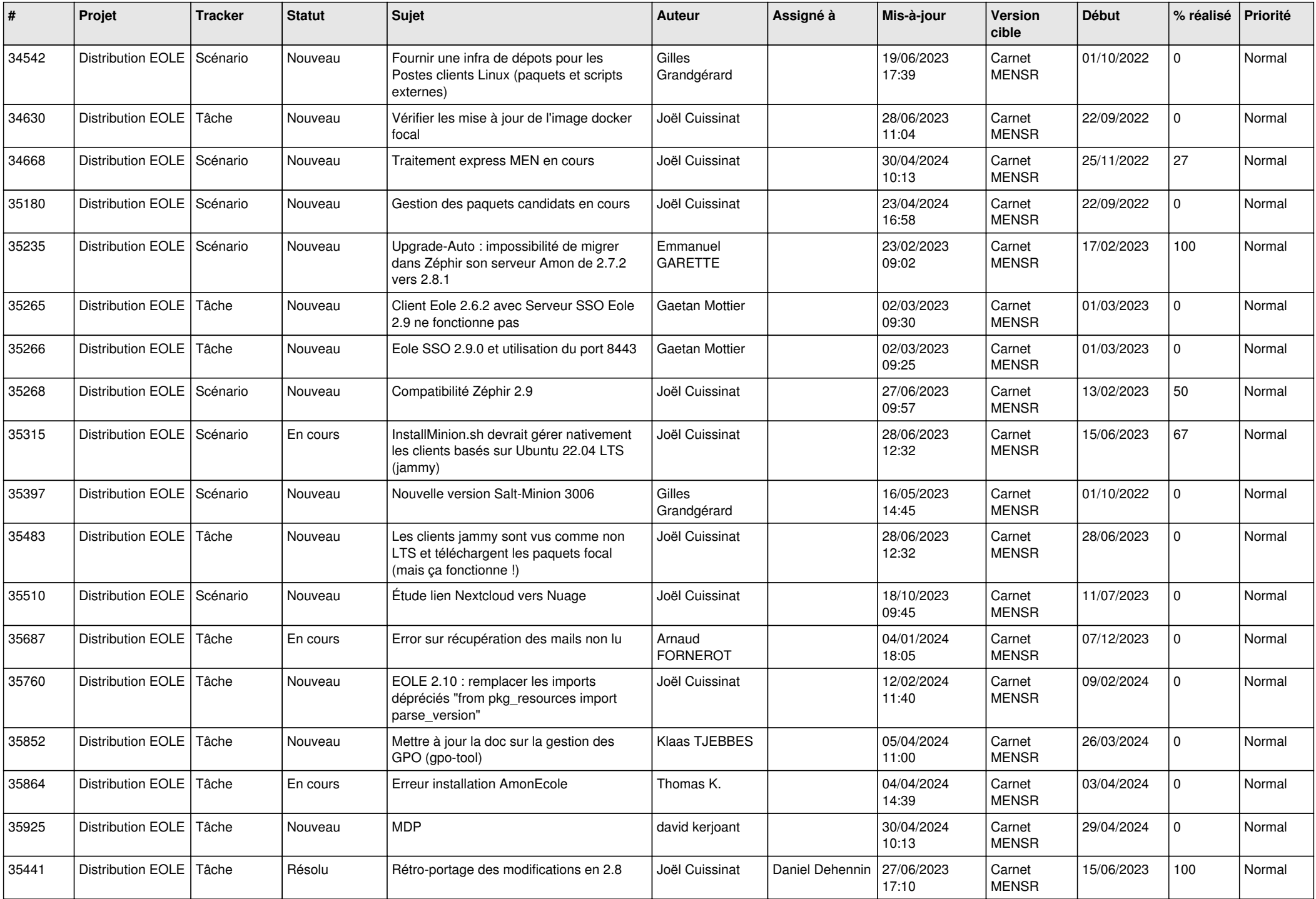

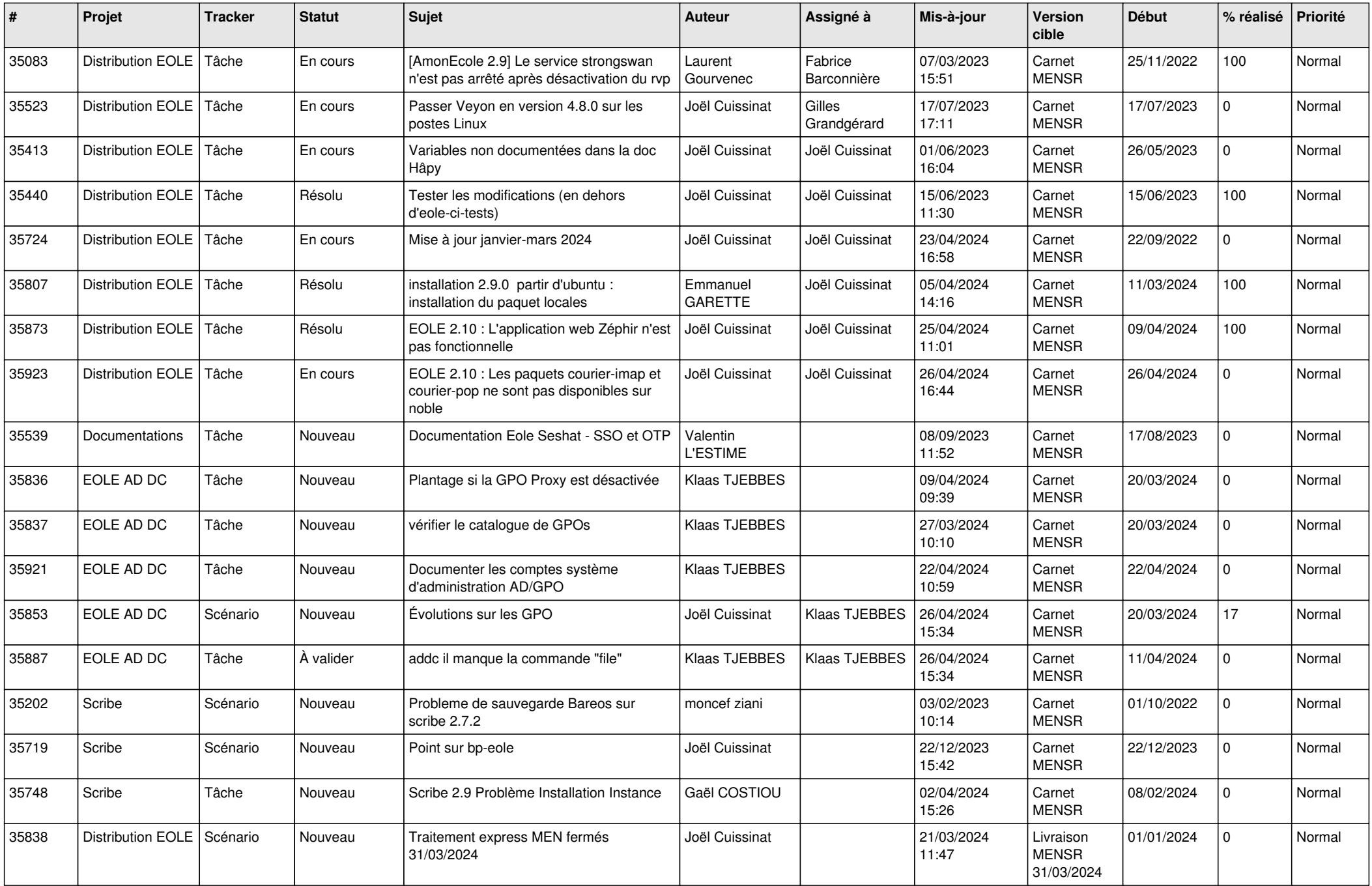

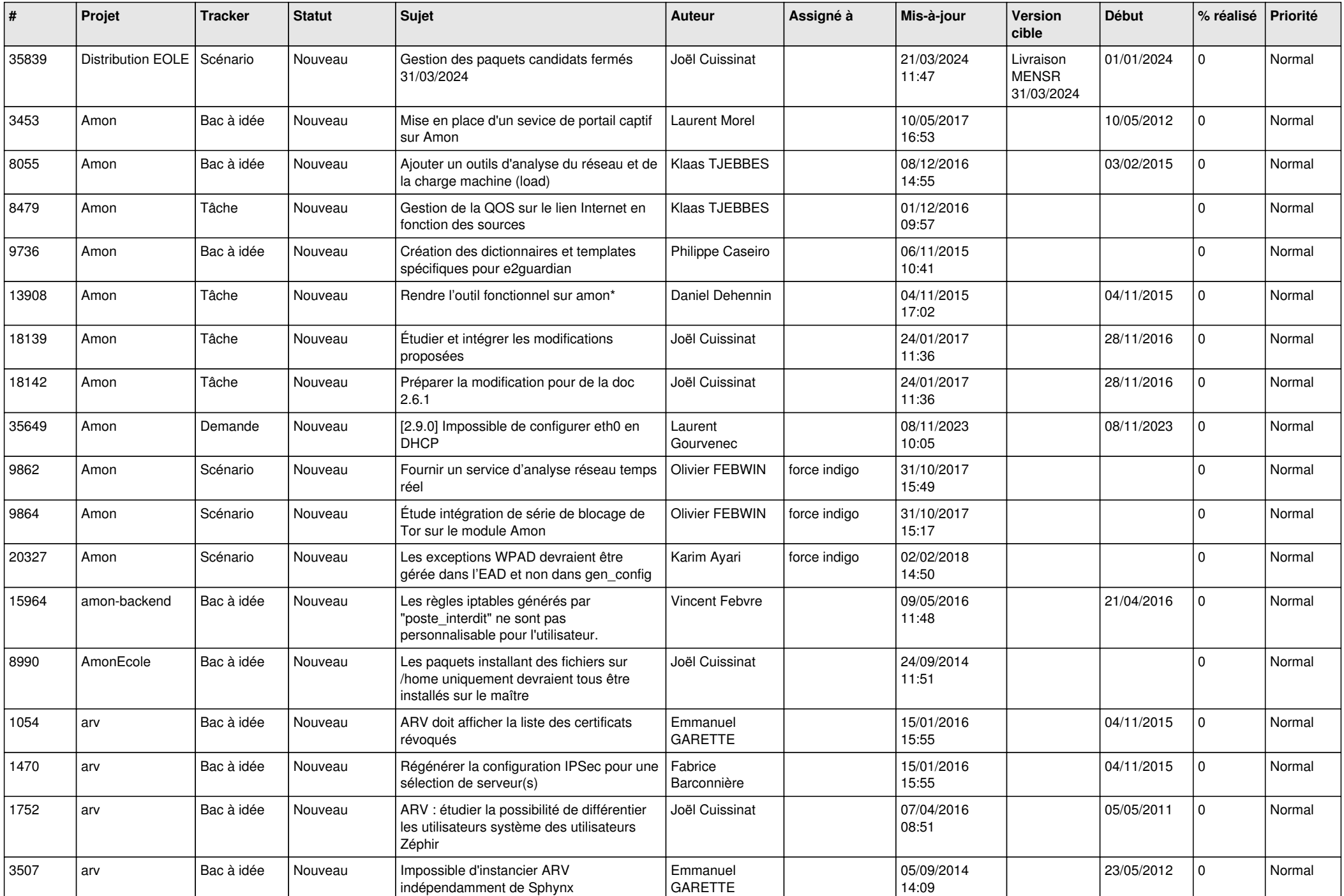

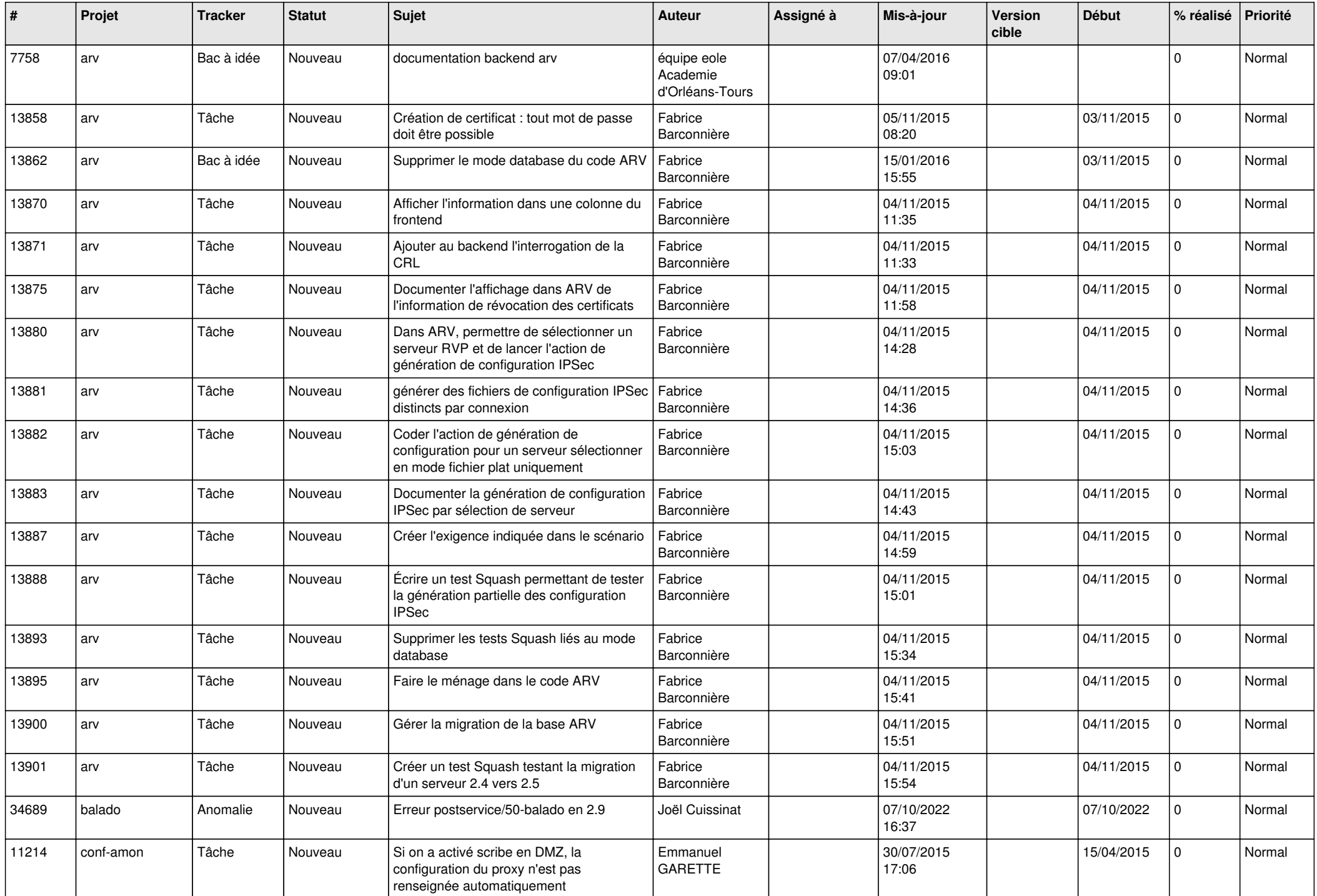

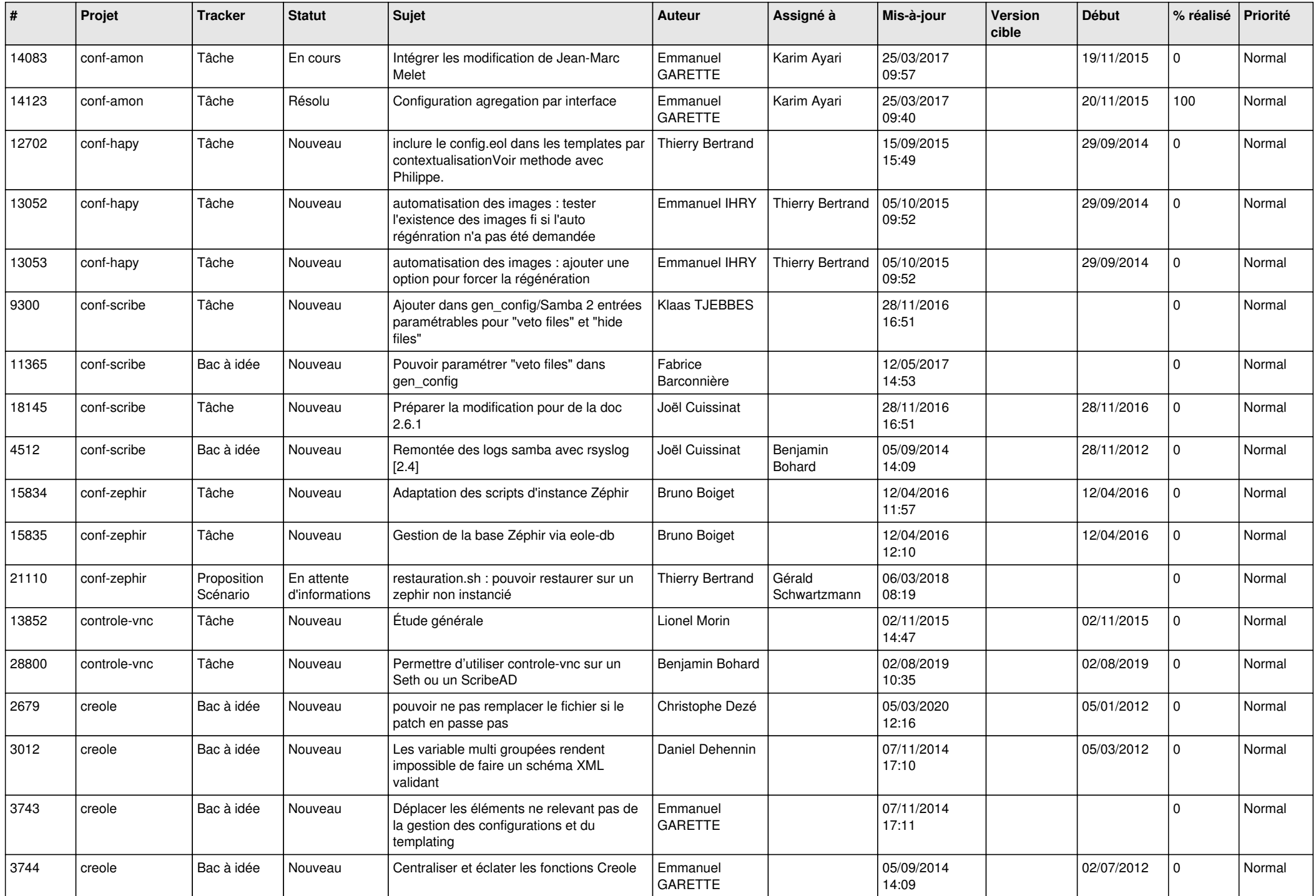

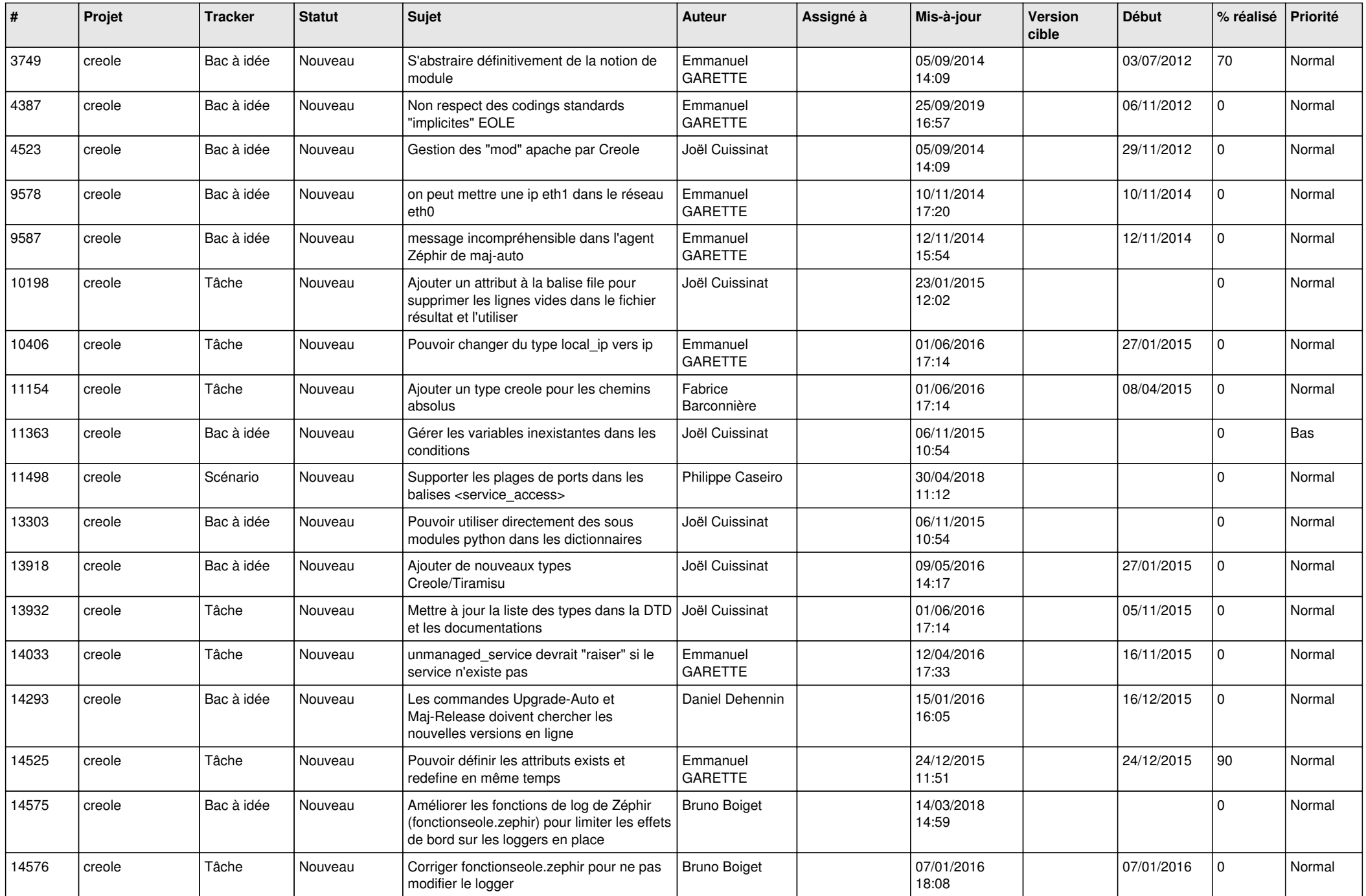

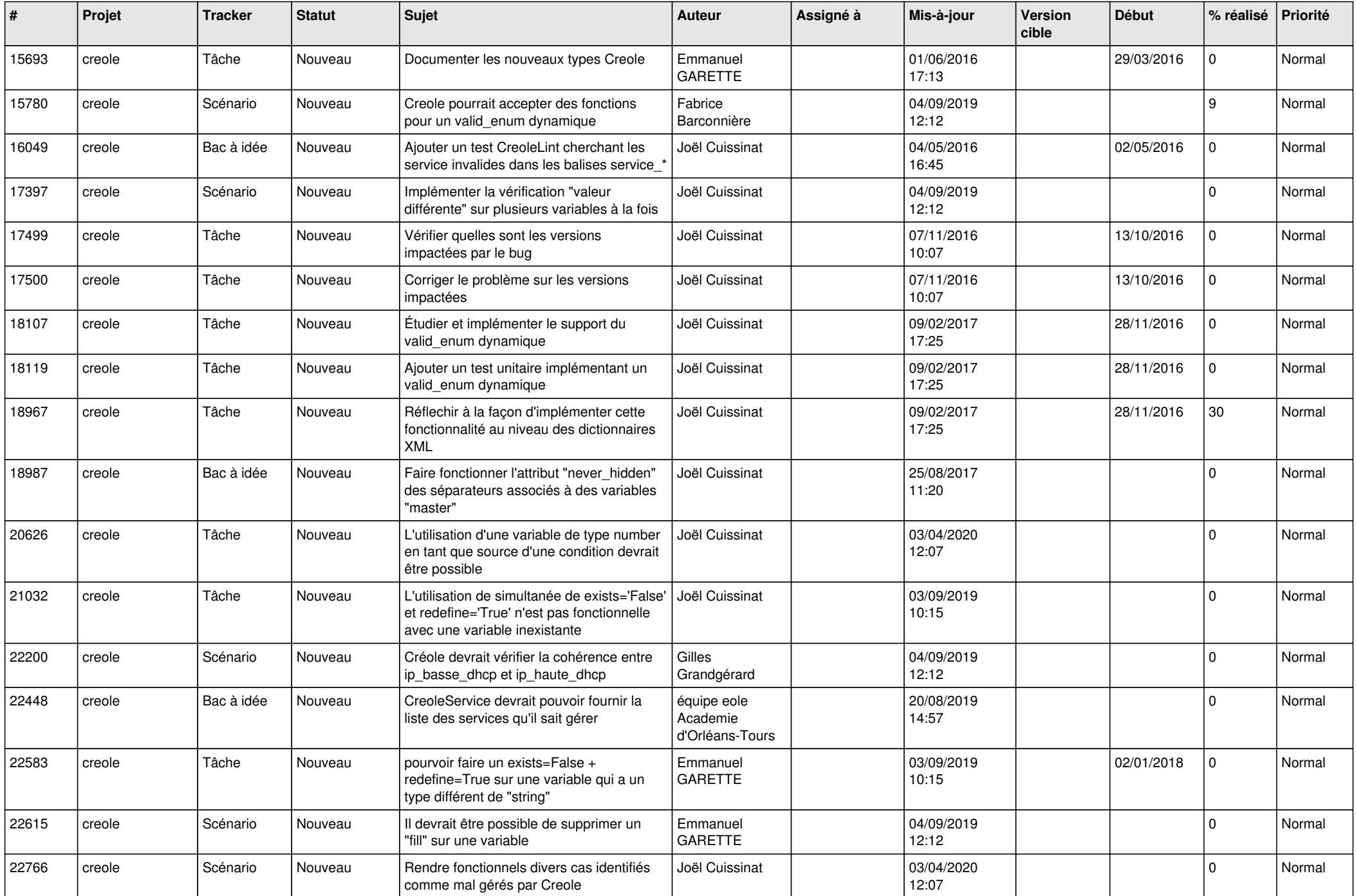

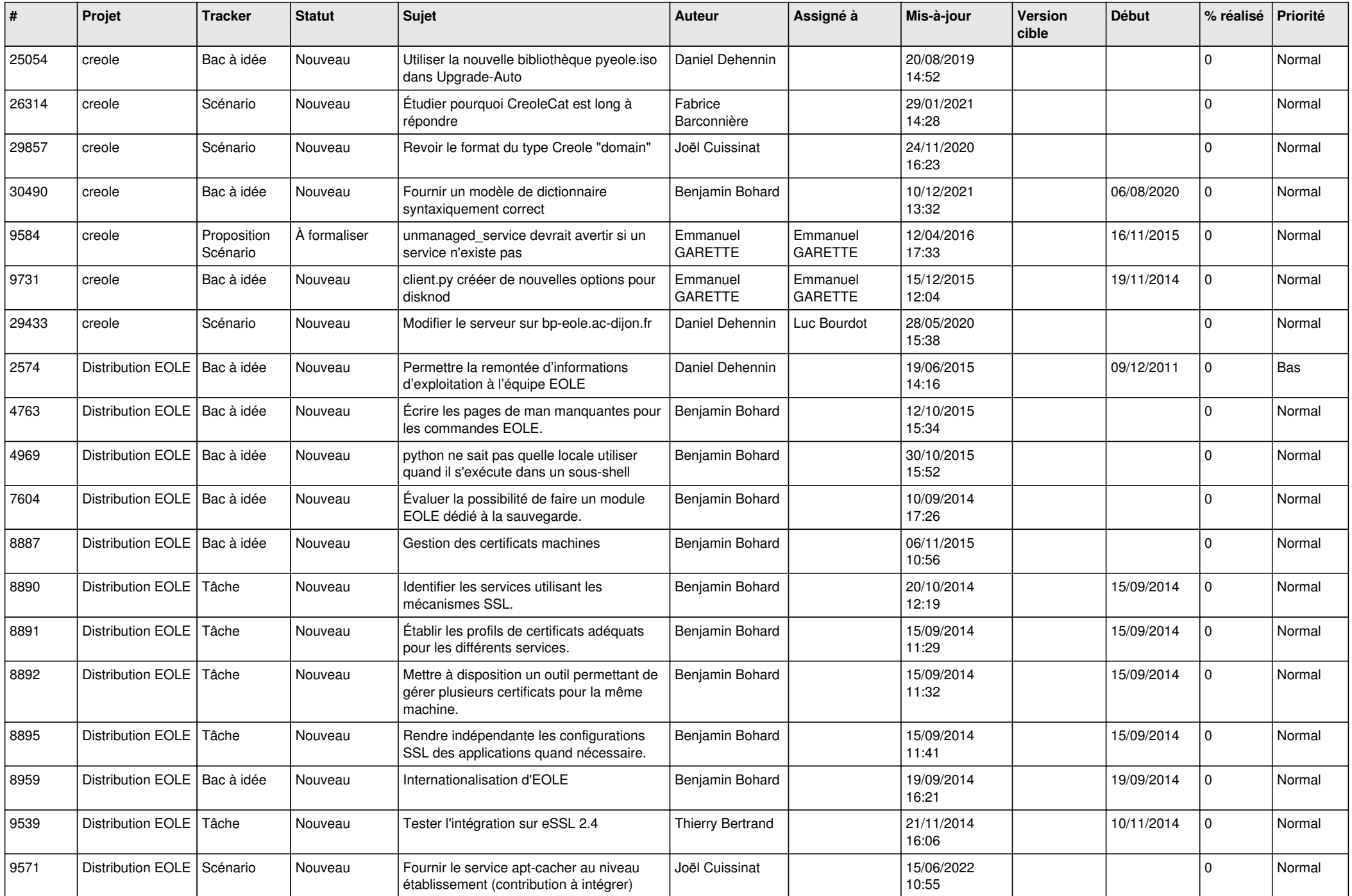

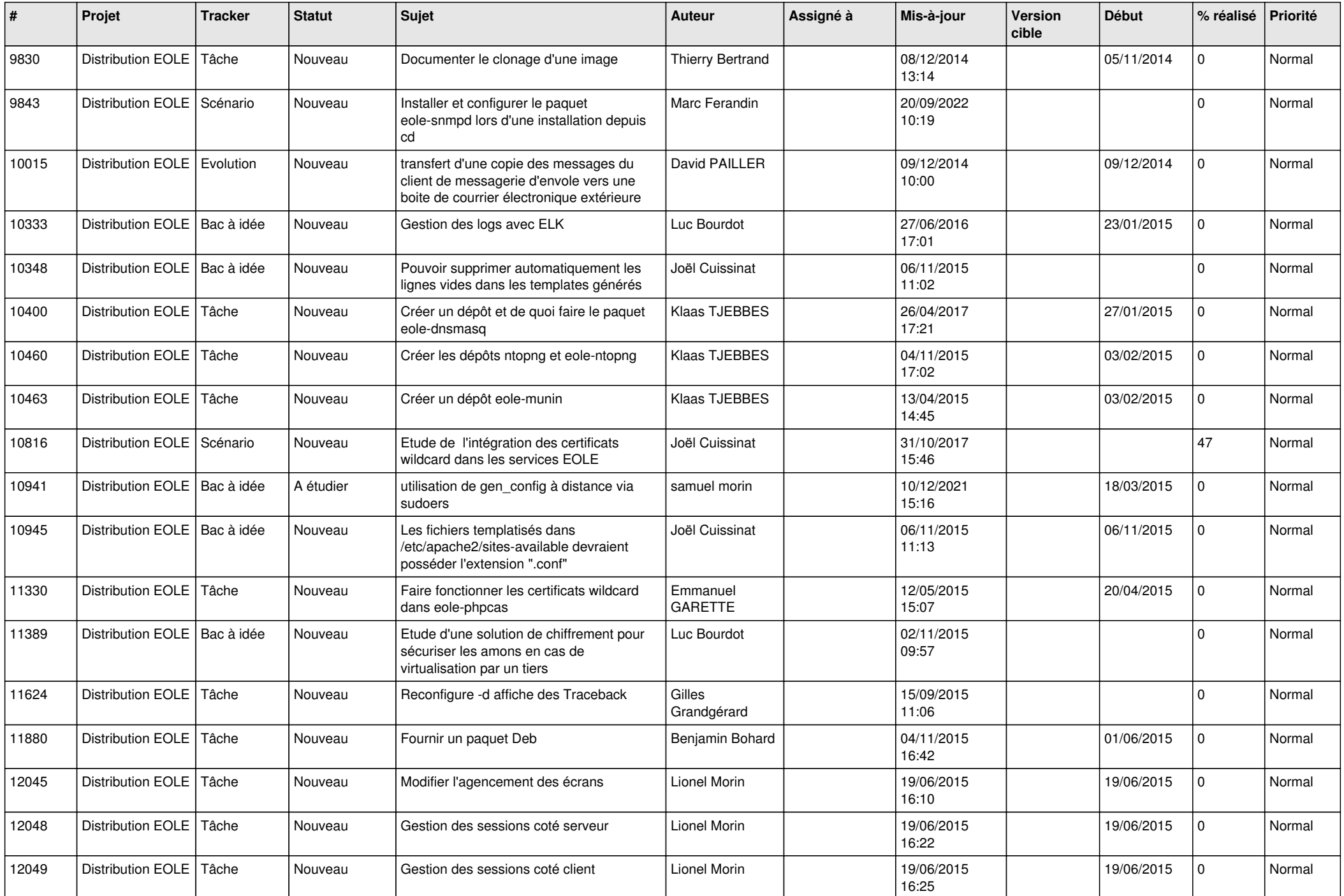

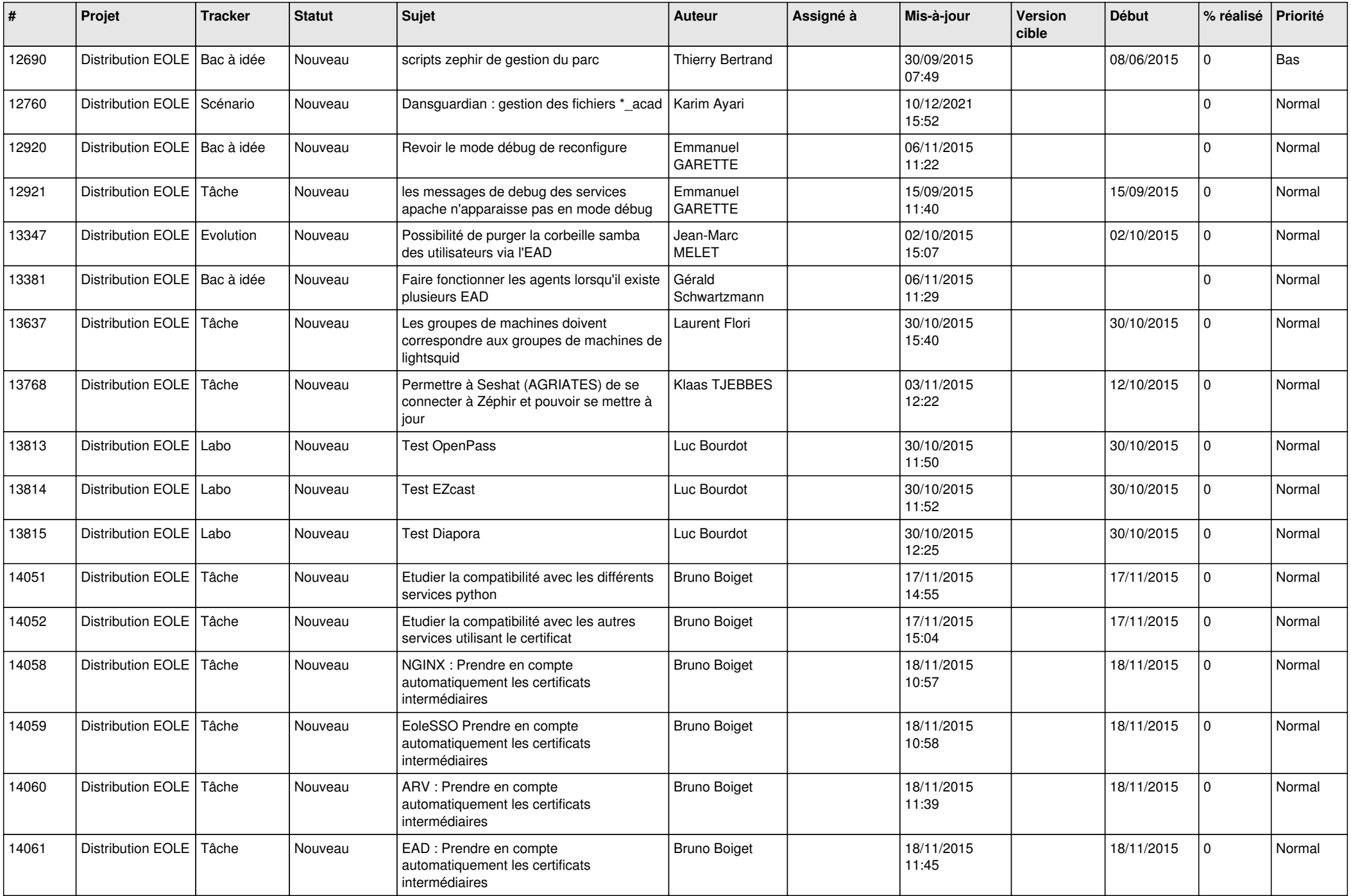

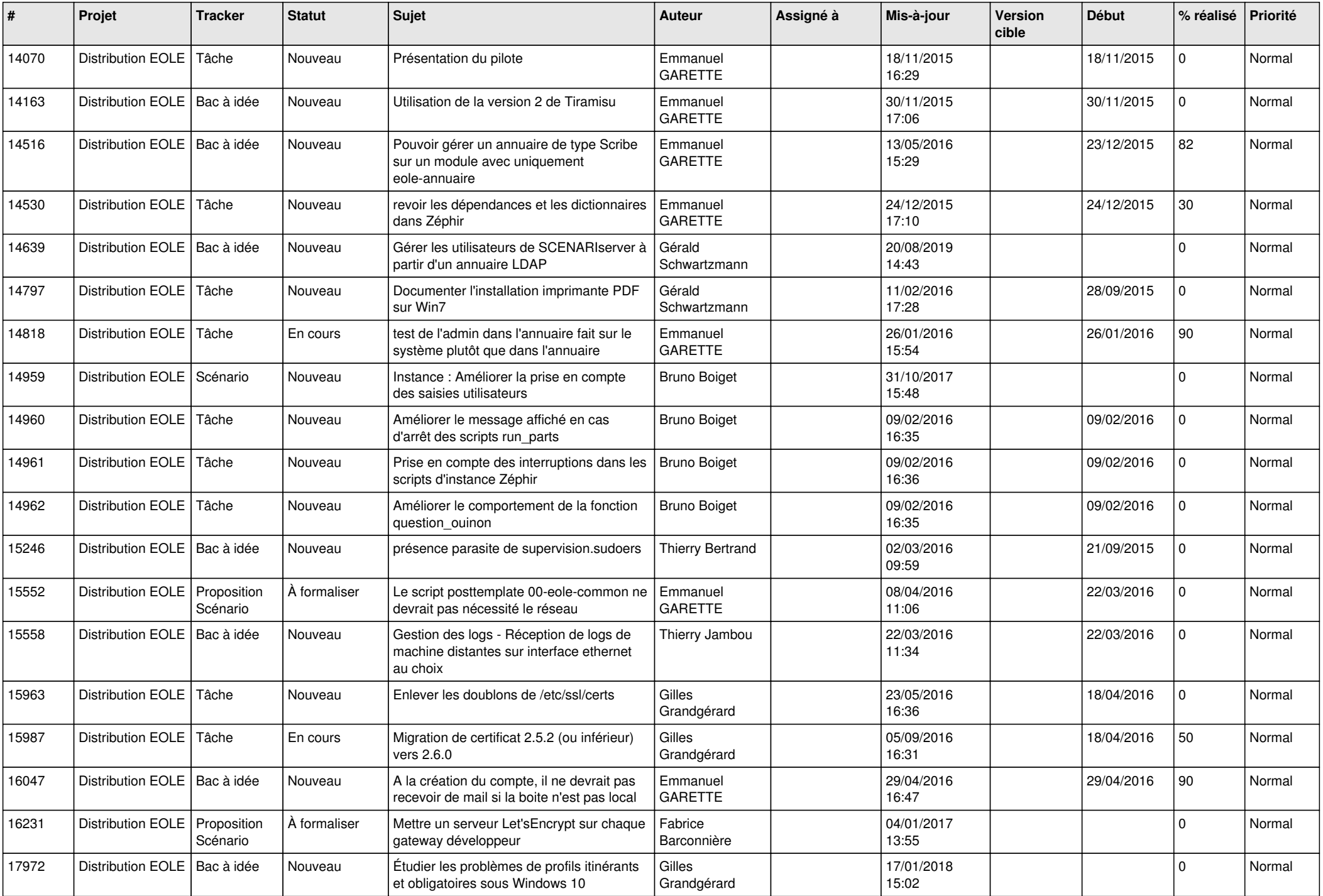

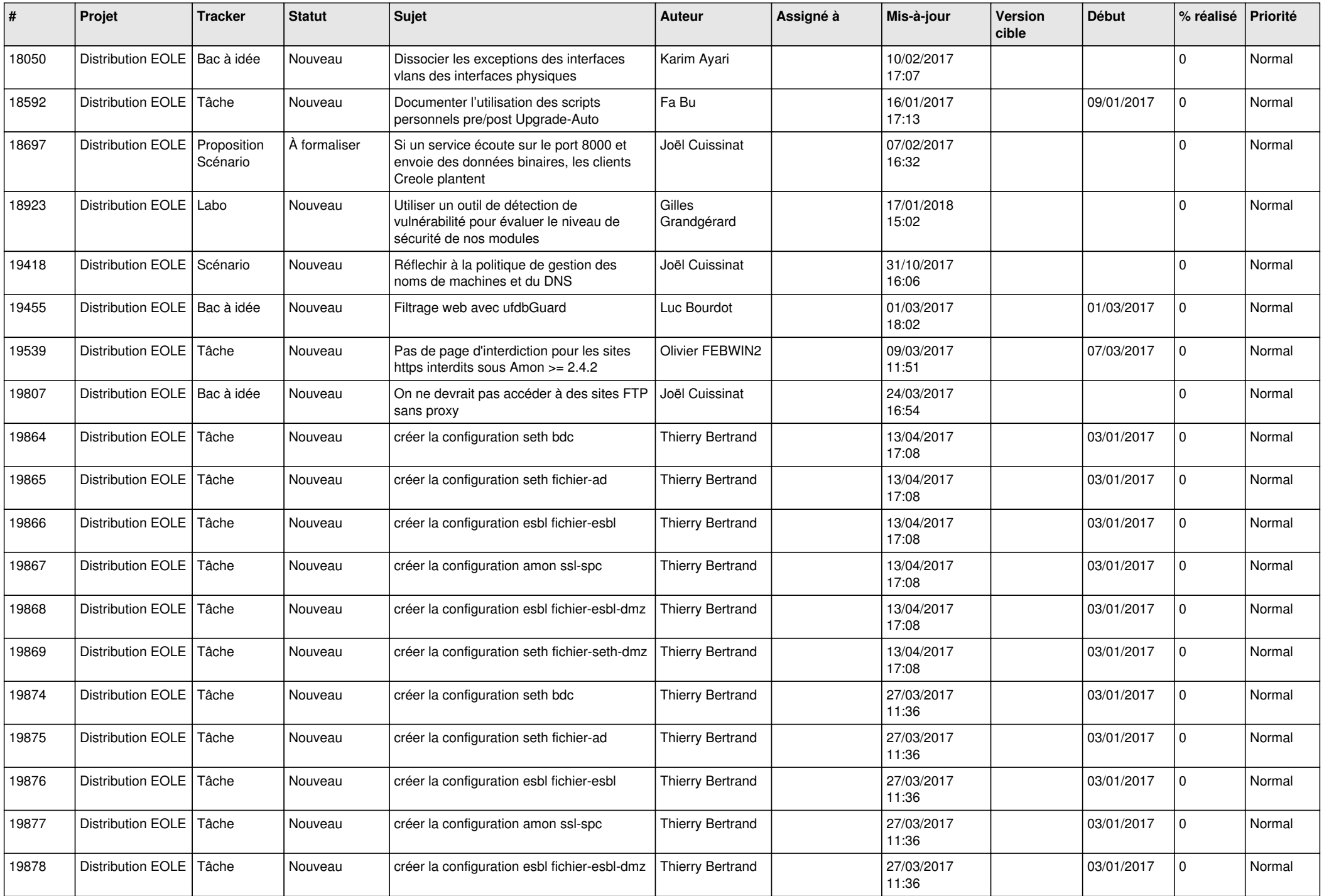

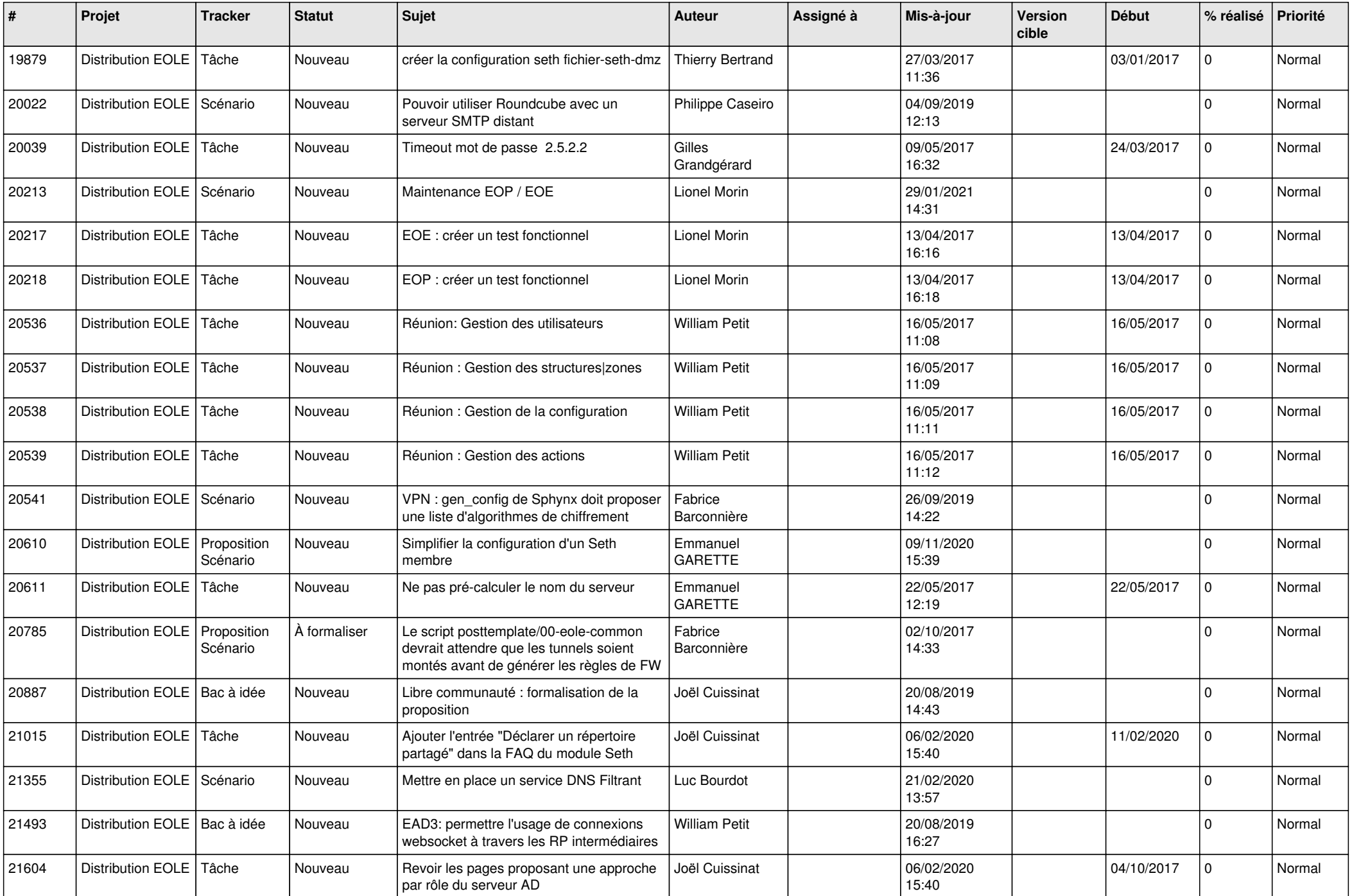

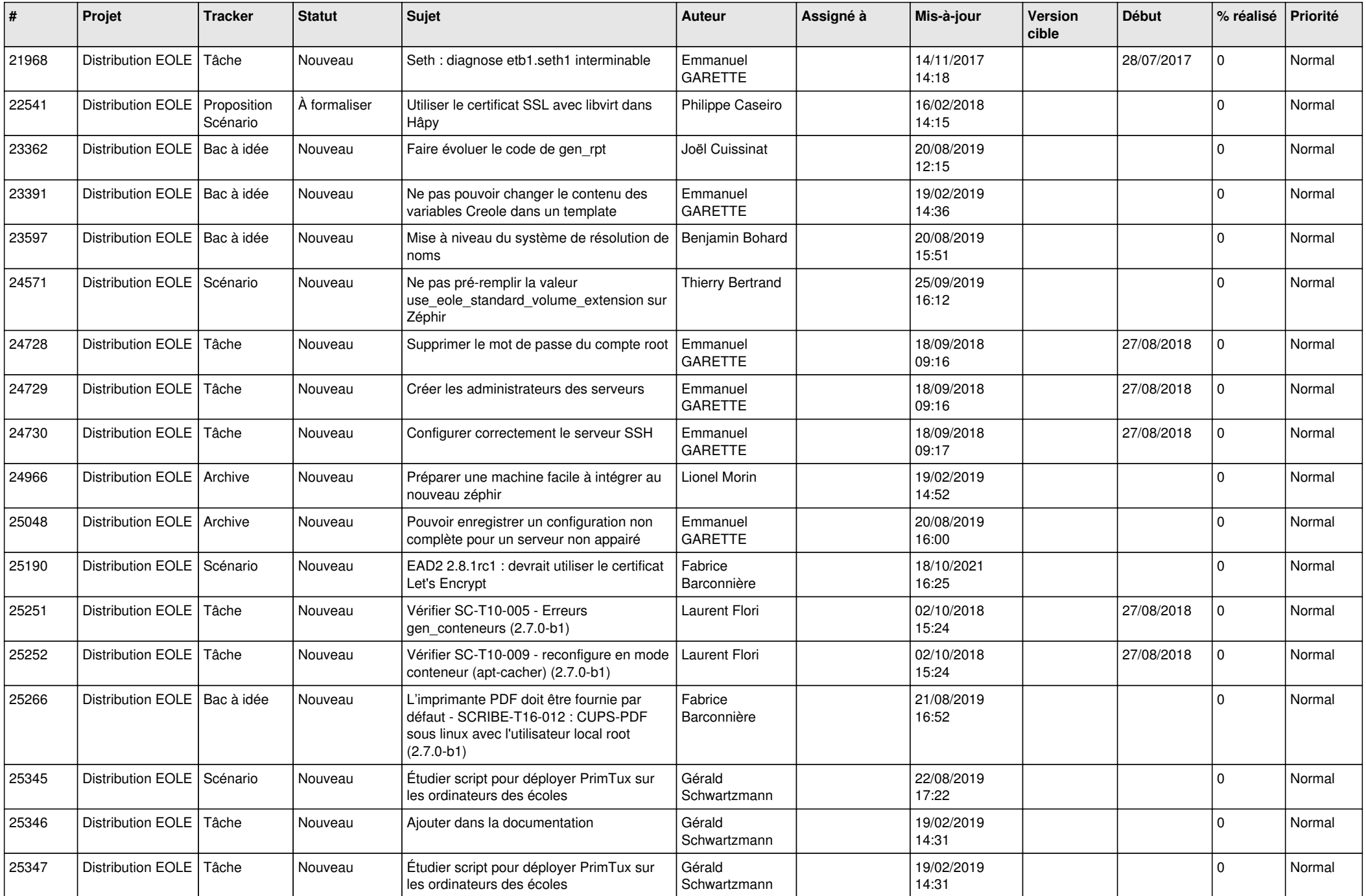

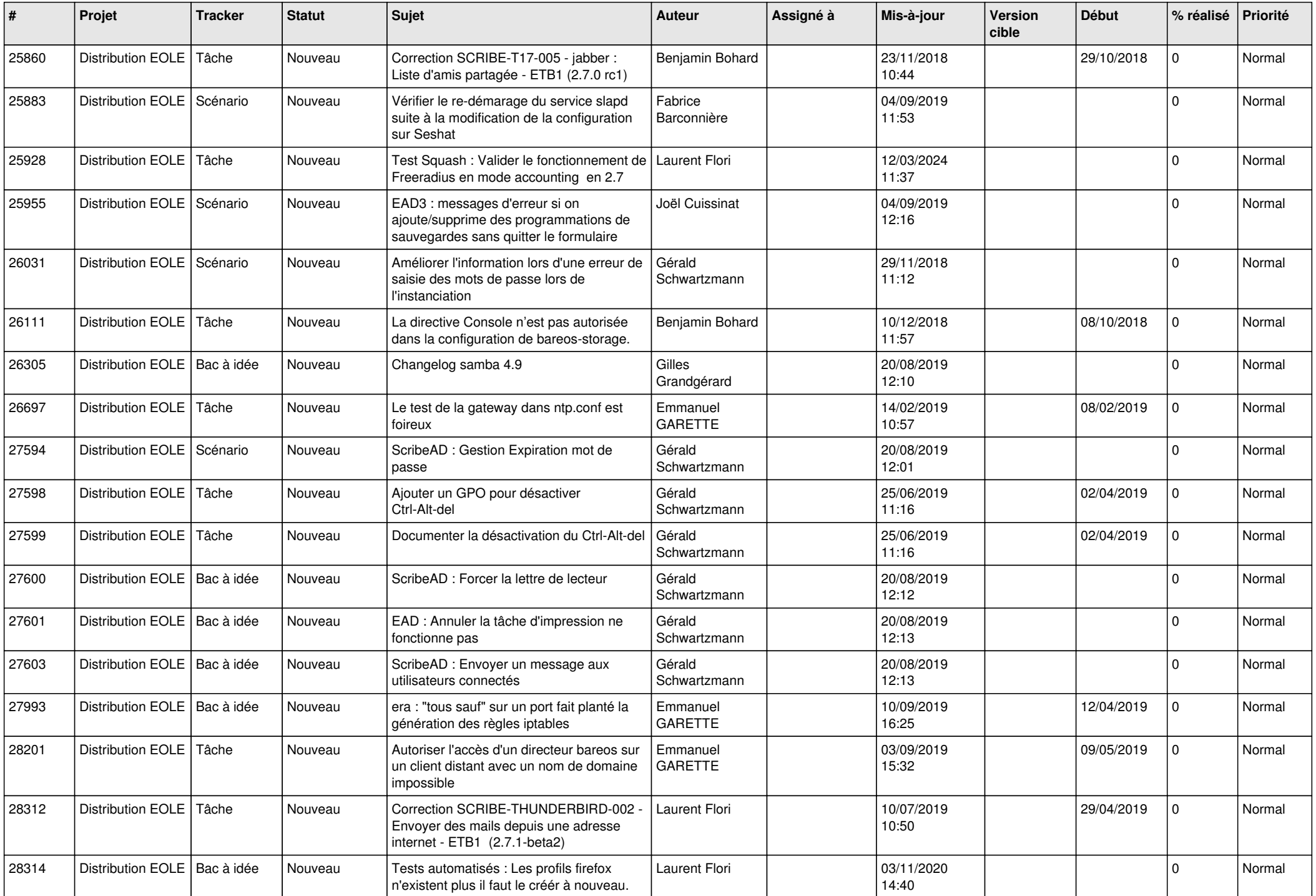

![](_page_22_Picture_568.jpeg)

![](_page_23_Picture_565.jpeg)

![](_page_24_Picture_519.jpeg)

![](_page_25_Picture_538.jpeg)

![](_page_26_Picture_560.jpeg)

![](_page_27_Picture_580.jpeg)

![](_page_28_Picture_73.jpeg)

**...**